## **Discrete - Time Signals and Systems**

## **FIR Filters-I**

**Yogananda Isukapalli**

## **Discrete-Time System**

## **Something that can transform an input sequence into an output sequence of numbers**

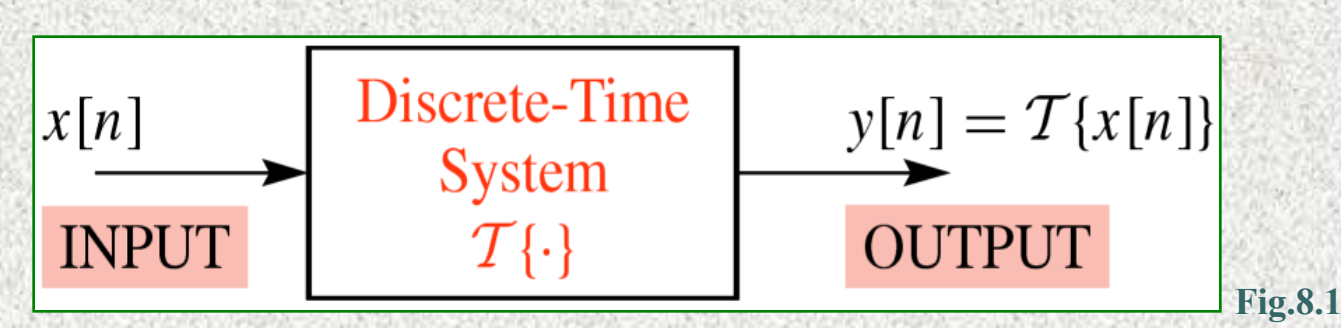

**Since a discrete-time signal is a sequence of**  numbers, the operator **τ** can be described by a **mathematical formula. It is just a computational process** 

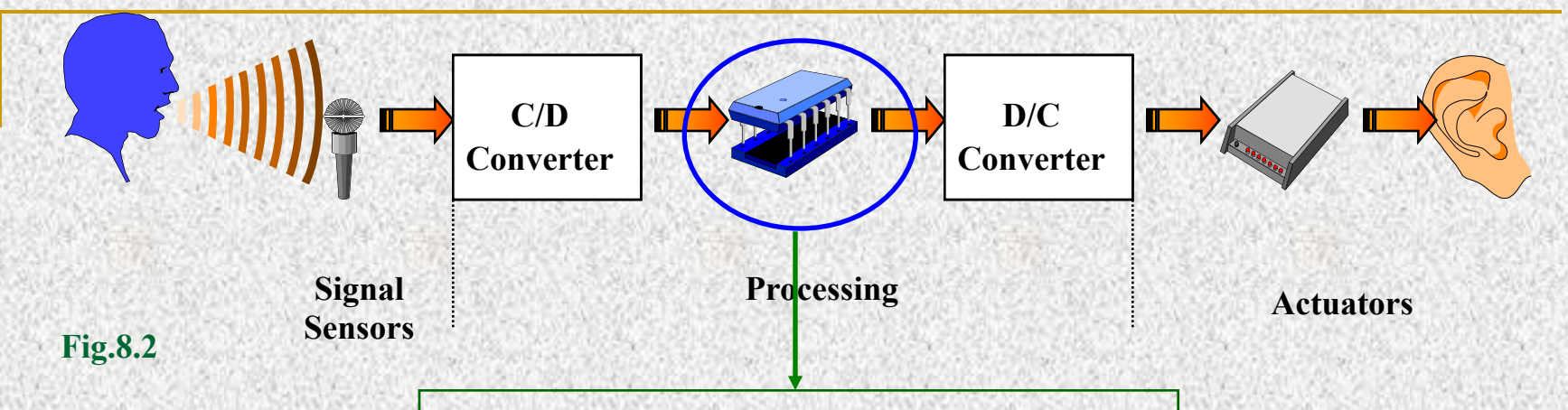

## **Discrete-Time System**

#### **An Evolution of computing machines**

**For the price of a small house, you could have one of these**

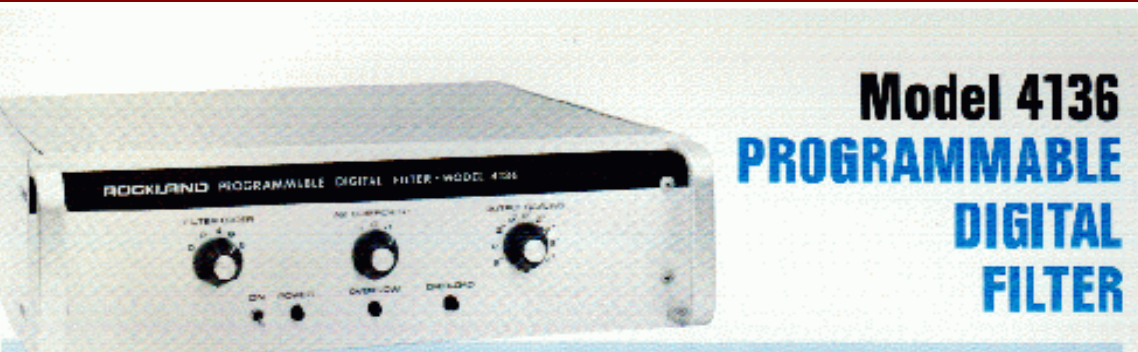

#### **Variable-Order Digital Filter for Realizing All Classical Designs**

The Rockland Model 4136 Programmable Digital Filter consists of a second-order digital filter section which is multiplexed four ways to achieve eighth-order filtering. Each of the four sections has fully-programmable coefficients which are stored internally in a reac-write memory.

Filter input and output words are in 16-bit parallel. form at a maximum sampling rate of 80 KHz while internal computations are made with 24-bit ac-

#### **TRANSFER FUNCTION**

The transfer function from filter input to filter output. in z-transform rotation is given by

$$
H_N(z) = \frac{N}{\prod_{n=1}^{N} \frac{K_n(1+z^{-1}A1, +z^{-2}A2)}{1-z^{-1}B1, -z^{-2}B2, \dots}}
$$
  
n = 1 (1)  
Then N=0.1.23.4 is one-half the filter orders

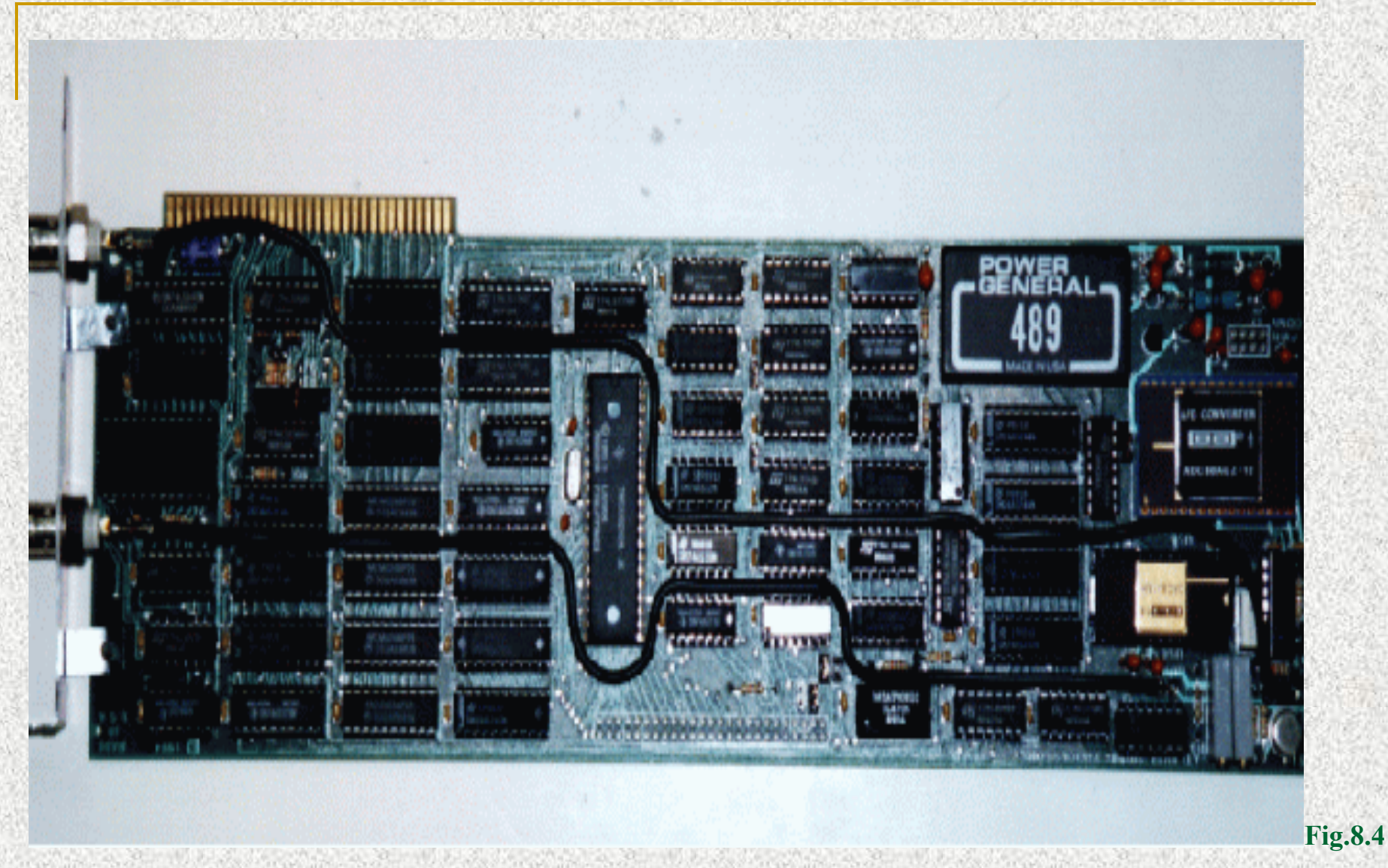

#### **TMS32010, 1983: First PC plug-in board from Atlanta Signal Proc**

## **Digital Cell Phone (ca. 2000)**

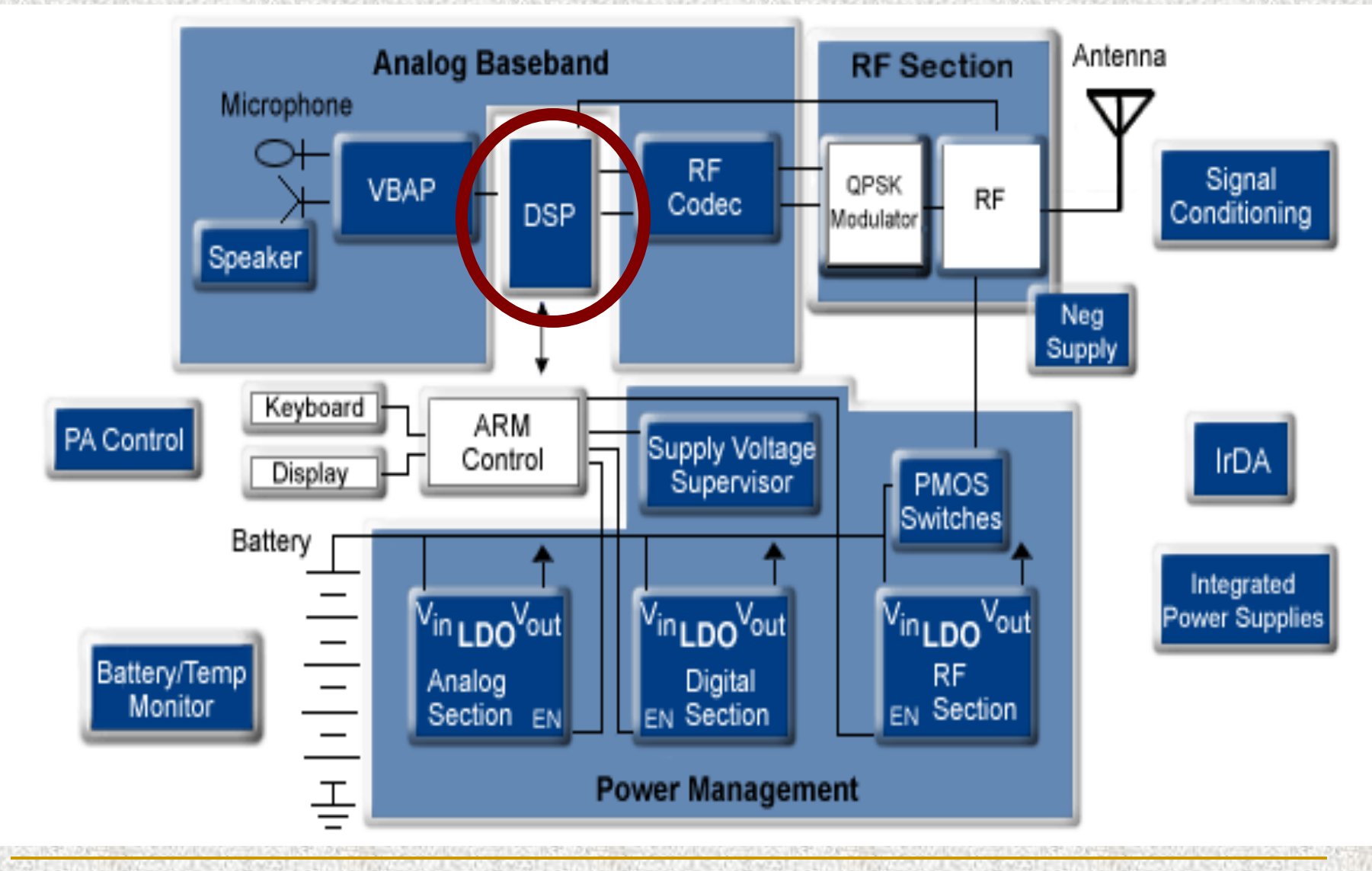

# $\mathcal{L}[n]$   $\tau\{x[n]\}$   $\frac{y[n]=|x[n]|}{y[n]}$ **Example1: A Simple Discrete System**

### **Output is the absolute value of input**

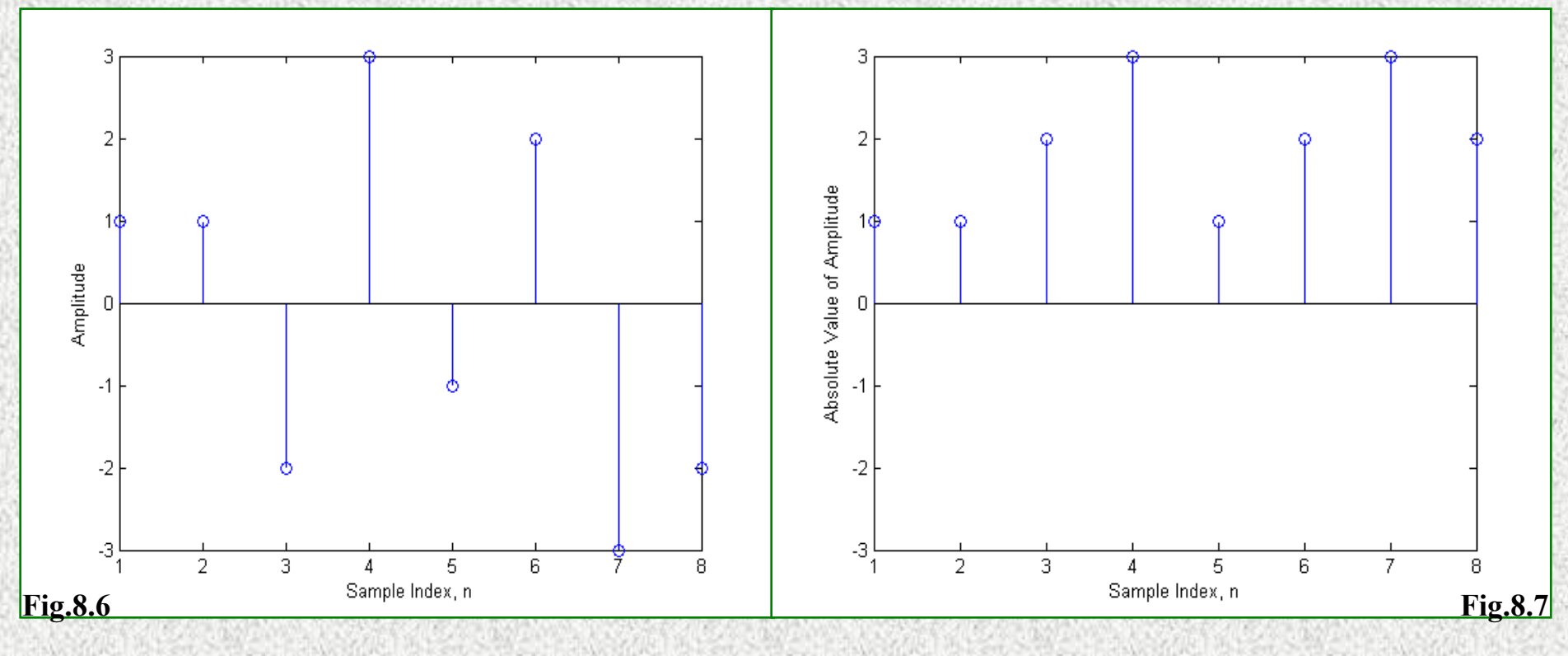

## **Example2: 3-point averaging method**

#### **Consider an input sequence x[n]**

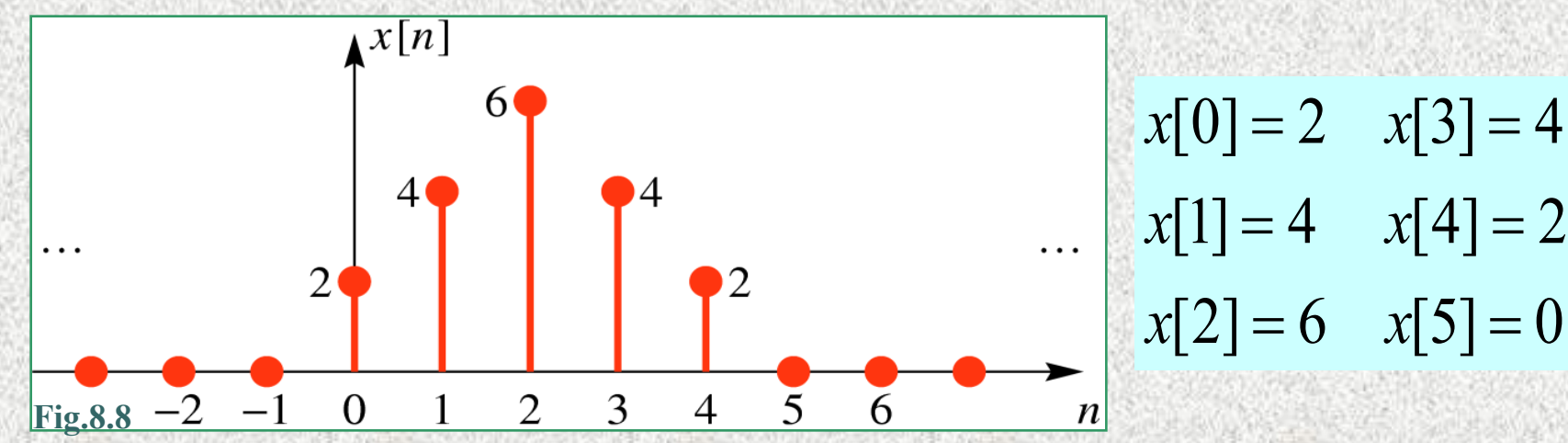

**Take the average of any three points in a sequence**

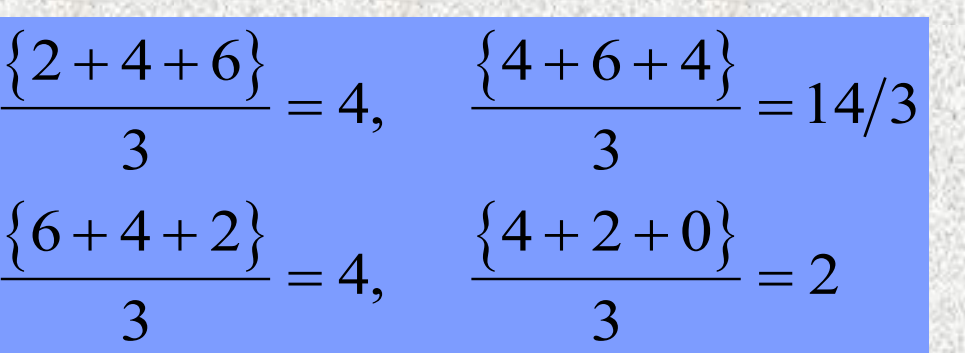

## **Notation for the output is arbitrary, following the notation shown below leads to the output;**

$$
y[0] = \frac{\{x[0] + x[1] + x[2]\}}{3}
$$
 
$$
y[1] = \frac{\{x[1] + x[2] + x[3]\}}{3}
$$

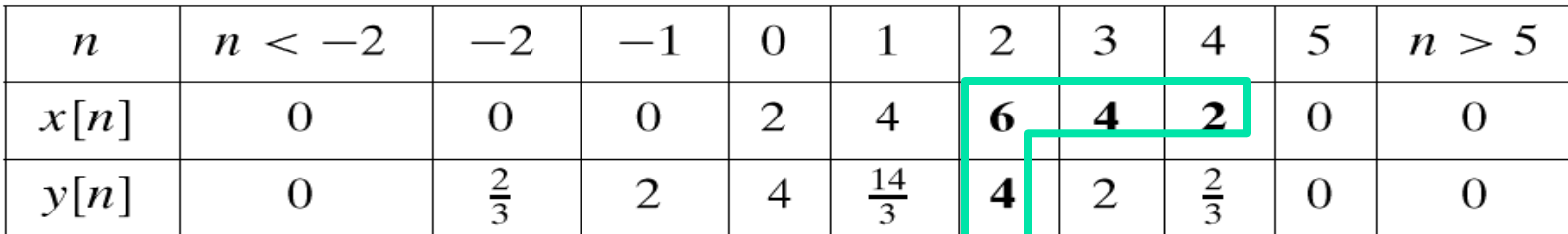

 $y[0] = \frac{1}{3}(x[0] + x[1] + x[2])$  $n=0$  $\frac{1}{n-1}$   $y[1] = \frac{1}{3}(x[1] + x[2] + x[3])$ 

**Fig.8.9**

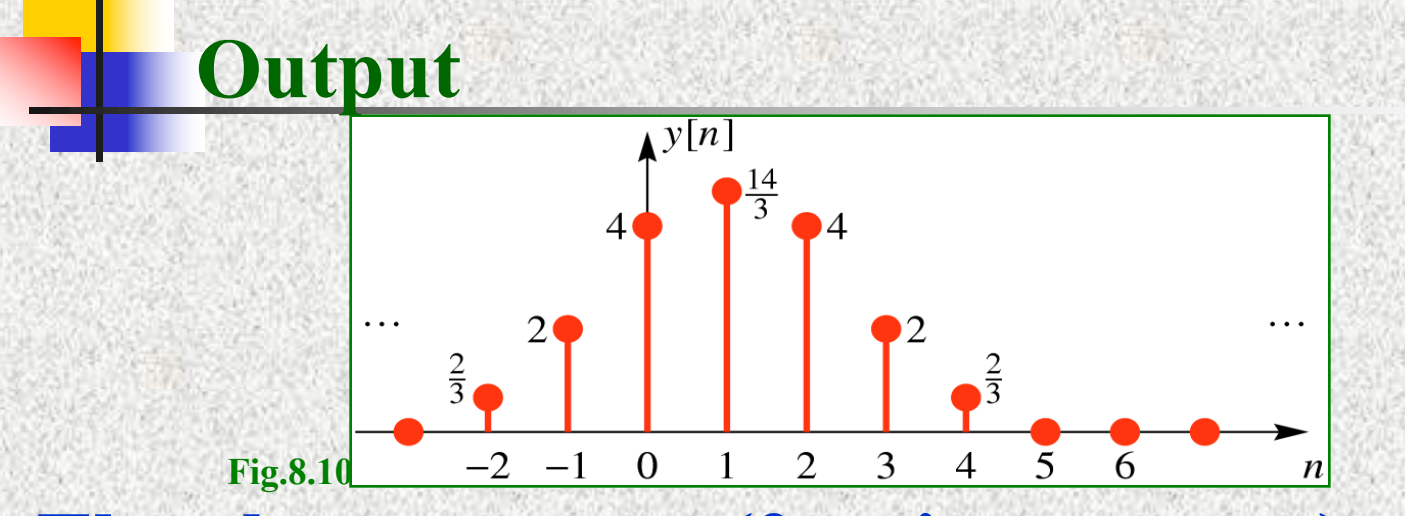

**The above process (3-point average) generalizes to an important input-output equation known as**  *difference equation*  $y[n] = \frac{1}{3} (x[n] + x[n+1] + x[n+2])$ **The above equation describes a very important class of discrete-time systems called '***FIR filters'*

## **However, the equation**  $y[n] = \frac{1}{3}(x[n] + x[n+1] + x[n+2])$ **doesn't seem practical as we need two future samples to calculate present output**

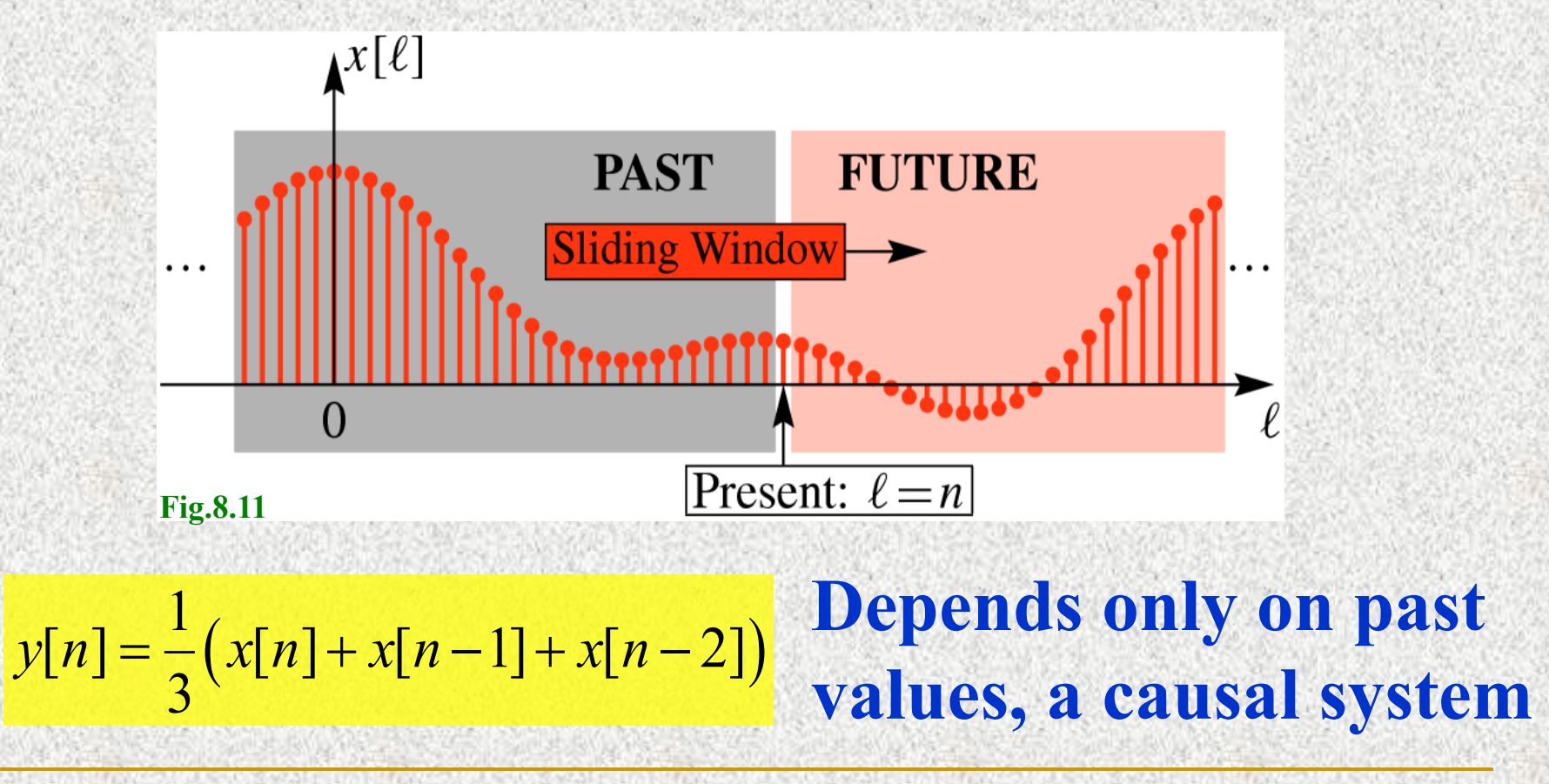

**Difference equations**  
\n
$$
y[n] = \sum_{l=1}^{N} a_l y[n-l] + \sum_{k=0}^{M} b_k x[n-k],
$$
\n*Recursive equation*  
\n*Represents a class of filters known as IIRfilters*  
\n
$$
y[n] = \sum_{k=0}^{M} b_k x[n-k],
$$
\n*Non-Recursive part*  
\n*FIR filters*

1.39%

**DOC** 

 $-97.$ 

 $-27.$ 

 $y[n] = a_1 y[n-1] + b_0 x[n]$  a Recursive equation First order discrete-time system  $= a_1 (a_1 y [0] + b_0 x [1]) + b_0 x [2]$  $n = 1$   $y[1] = a_1 y[0] + b_0 x[1]$  $n = 2$   $y[2] = a_1y[1] + b_0x[2]$ 2  $= a_1^2 y[0] + a_1 b_0 x[1] + b_0 x[2]$  $n = 3$   $y[3] = a_1y[2]+b_0x[3]$ : *Solution*

 $= a_1 \left( a_1^2 y[0] + a_1 b_0 x[1] + b_0 x[2] \right) + b_0 x[3]$  $3.501 \times 2^2$  $y[3] = a_1^3 y[0] + a_1^2 b_0 x[1] + a_1 b_0 x[2] + b_0 x[3]$  $1 \times 11 + \alpha^{r-2} \times 121 + \alpha^0$  $y[r] = a_1^r y[0] + b_0 \left[ a_1^{r-1} x[1] + a_1^{r-2} x[2] + \dots + a_1^0 x[r] \right]$ (  $y[r] = a_1^r y[0] + b_0 \sum a_1^{(r-m)}$ Generalizing the 1<sup>st</sup> order discrete-time system, 1  $1$  $y$  $y$  $1$  $1 + U_0$  $\lambda$  $1$  $0$  $1 - U_0$  $(r-m)$  $u_1$ <sup>0</sup><sub>0</sub> $u_1$ <sup>1</sup> $v_0$ <sup>1</sup> $u_1$ <sup>1</sup> 1  $(r-m)$  $y_c[r] = b_0 \sum a_1^{(r-m)} x[m]$ 0  $[m]$ a causal system,  $y[0] = a_1y[/1] + b_0x[0] = b_0x[0]$  $y_c[r] = a_1^rb_0x[0] + b_0\sum a_1^{(r-m)}x[m]$ *r m r*  $r_h$   $r_0$   $h$   $\sum_{\alpha} (r-m)$ *c m r r m*  $y_c[r] = b_0 \sum a_1^{(r-m)} x[m]$ *m x m For a causal system,*  $y[0] = a_1 y[1] + b_0 x[0] = b_0 x$  $y_c[r] = a_1^rb_0x[0]+b_0\sum a_1^{(r-m)}x[m]$ = = =  $= a_1 y [1] + b_0 x [0] =$  $\therefore y_c[r] = a_1^r b_0 x[0] + b_0 \sum$  $\sum$ **0**

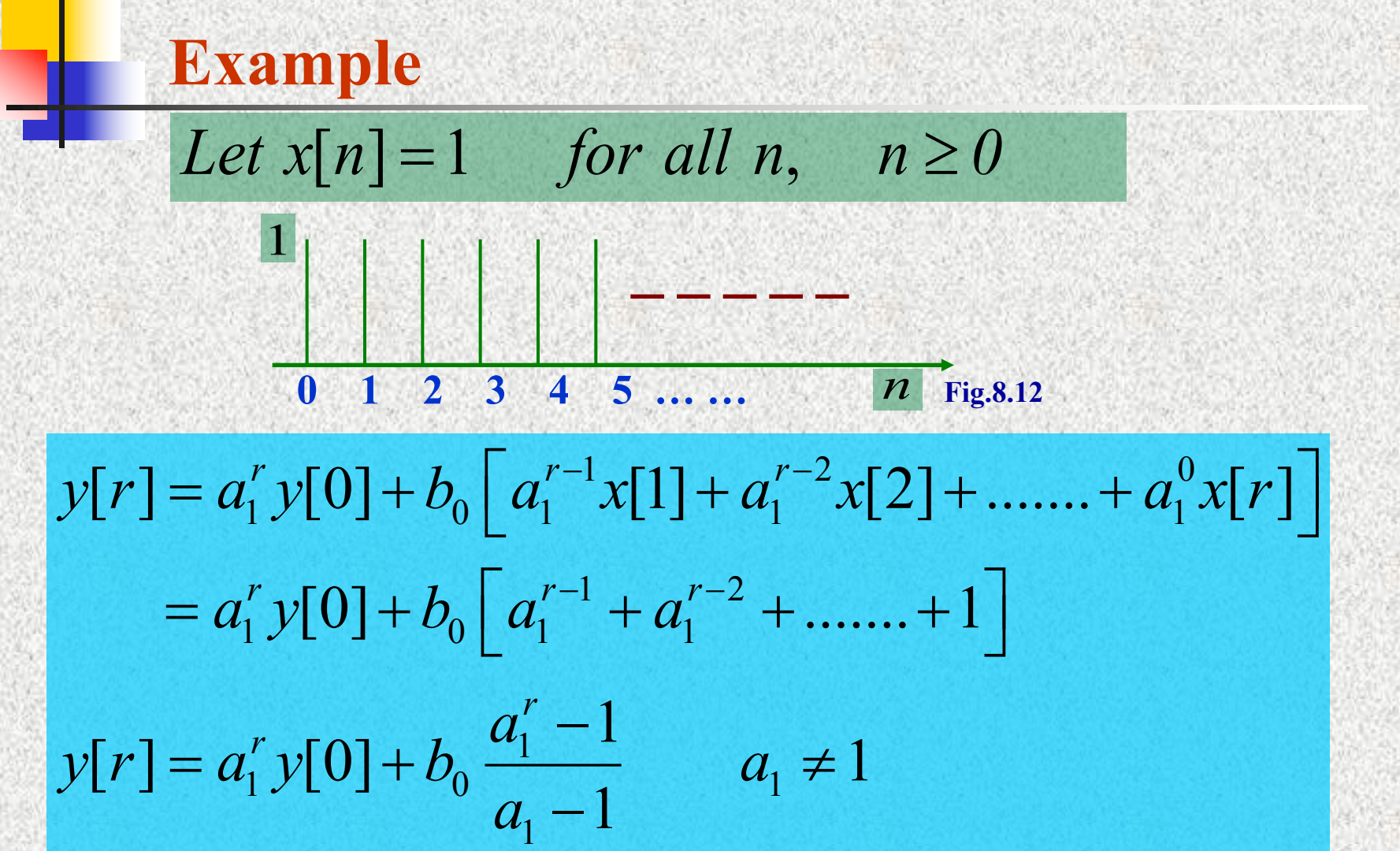

$$
y[r] = y[0] + b_0r \t a_1 = 1
$$
  
\n
$$
\therefore \lim_{a_1 \to 1} \frac{a_1^r - 1}{a_1 - 1} = \lim_{a_1 \to 1} \frac{da_1}{d} (a_1^r - 1)
$$
  
\n
$$
= \lim_{a_1 \to 1} \frac{ra_1^{r-1}}{1} = r1^{r-1} = r
$$
  
\nLet  $a_1 = 1/2$ ,  $b_0 = 2$ ,  $y[0] = 3$   
\n
$$
y[n] = (1/2)^n 3 + 2 \frac{(1/2)^n - 1}{(1/2) - 1}
$$
  
\n
$$
= (1/2)^n 3 - 4 \left[ (1/2)^n - 1 \right] = 4 - (1/2)^n \t n \ge 0
$$

## **The General FIR Filter**

 *Non - Recursive part of difference equation represents a general FIR filter*

$$
y[n] = \sum_{k=0}^{M} b_k x[n-k],
$$

**The above equation doesn't involve any past samples, so the system is a** *causal* **one. The moving average problem discussed earlier is an FIR filter**

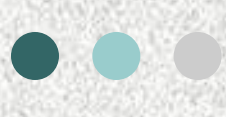

**Filter Order = M:** *No. of memory blocks required in the filter implementation*

**Filter Length, L = M+1:** *Total No. of samples required in calculating the output, M from memory (past) and one present sample*

**Filter coefficients {***bk***}:** *Completely define an FIR filter. All the properties of the filter can be understood through the coefficients*

#### **Graphical view of a general FIR filter**

$$
y[n] = \sum_{k=0}^{M} b_k x[n-k]
$$

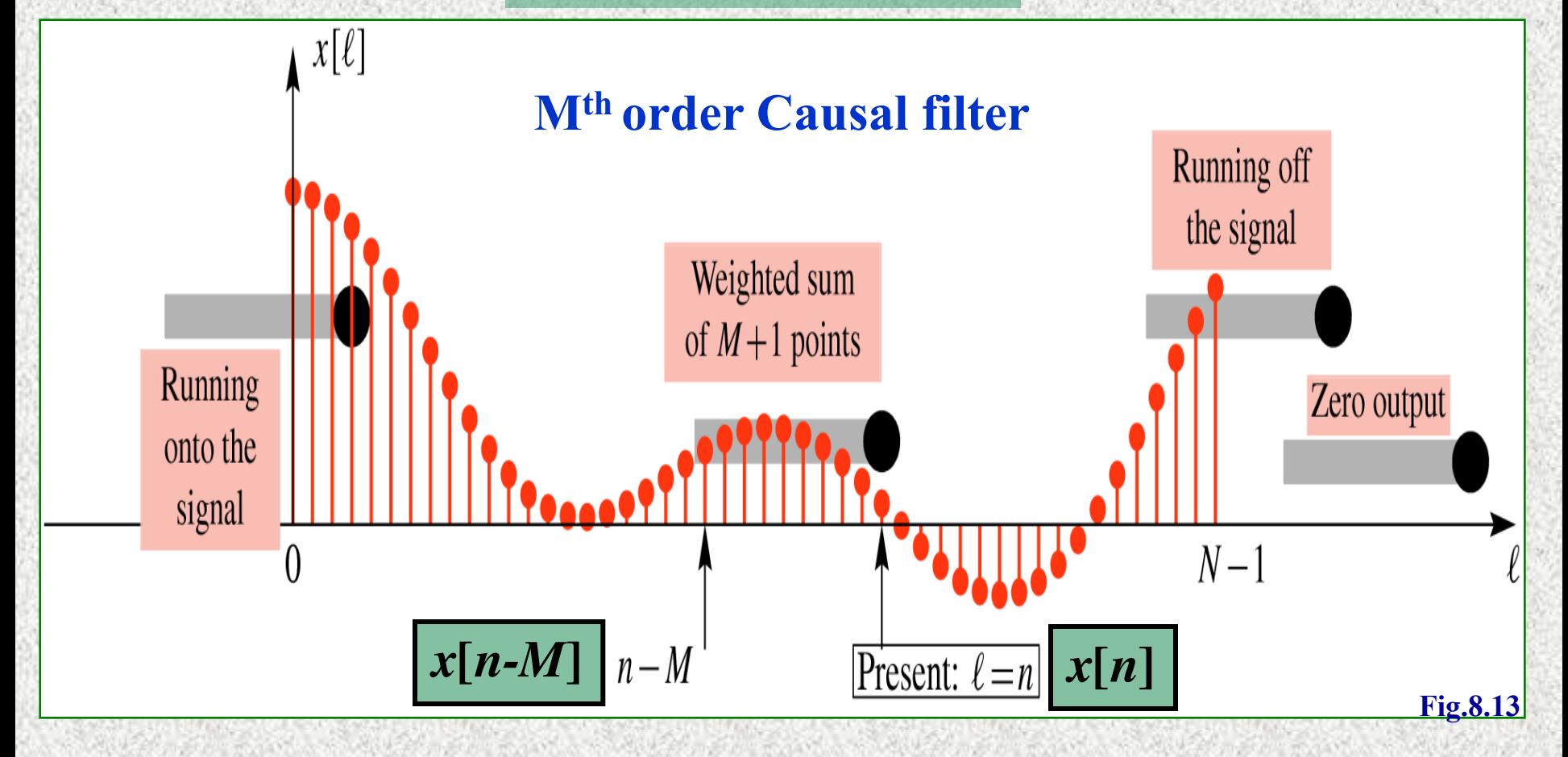

#### **Block Diagrams: An Implementation view of FIR filters**

## **Building blocks required**

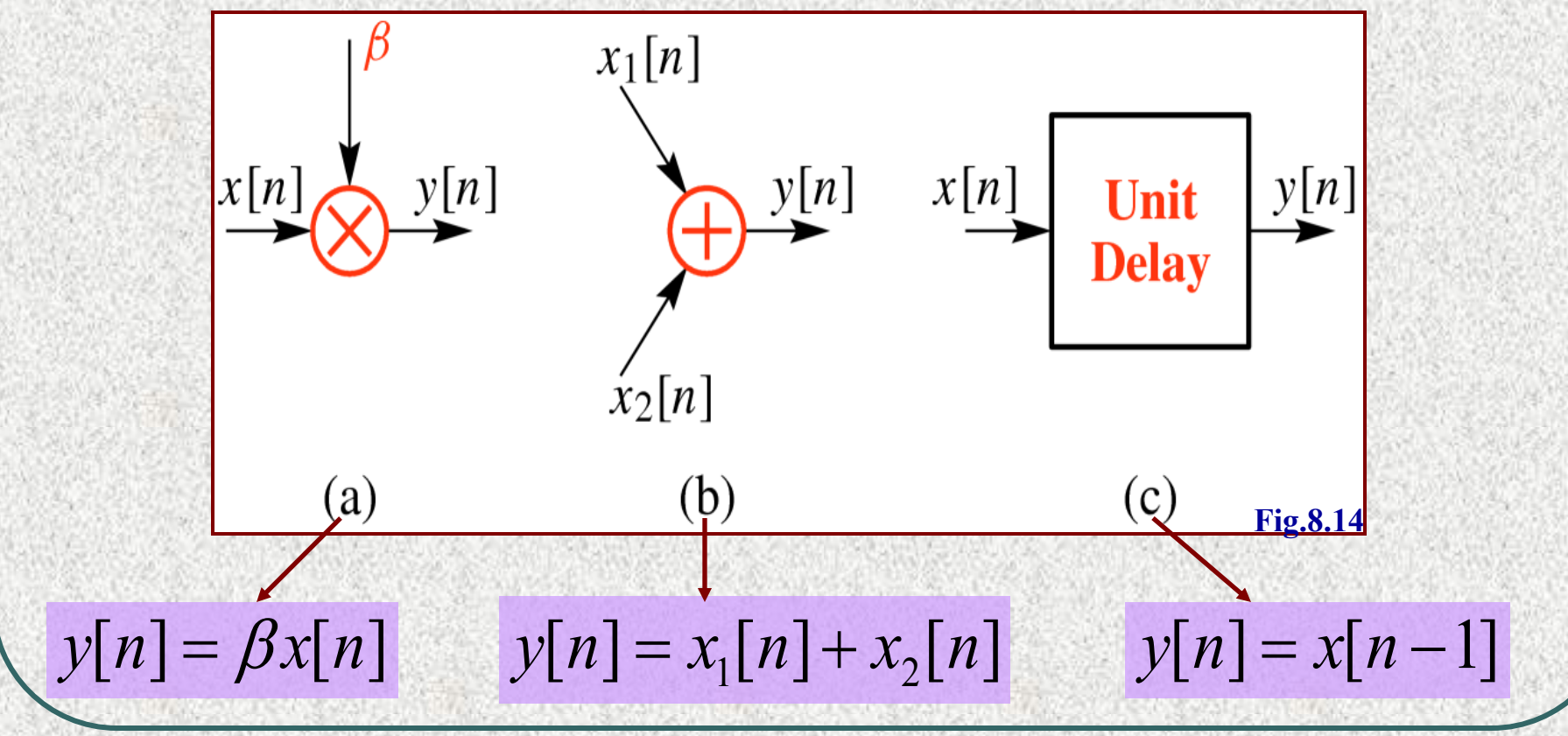

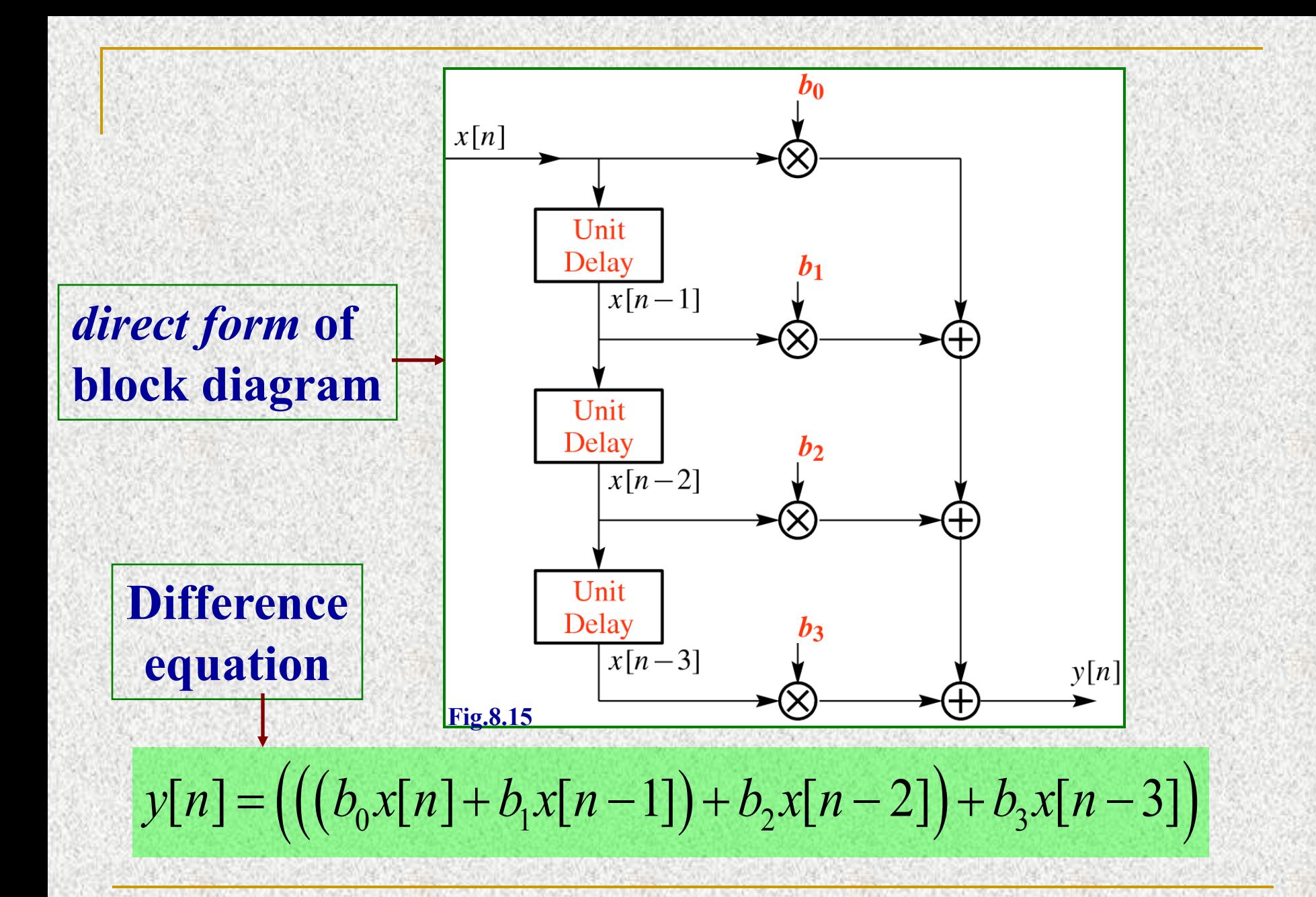

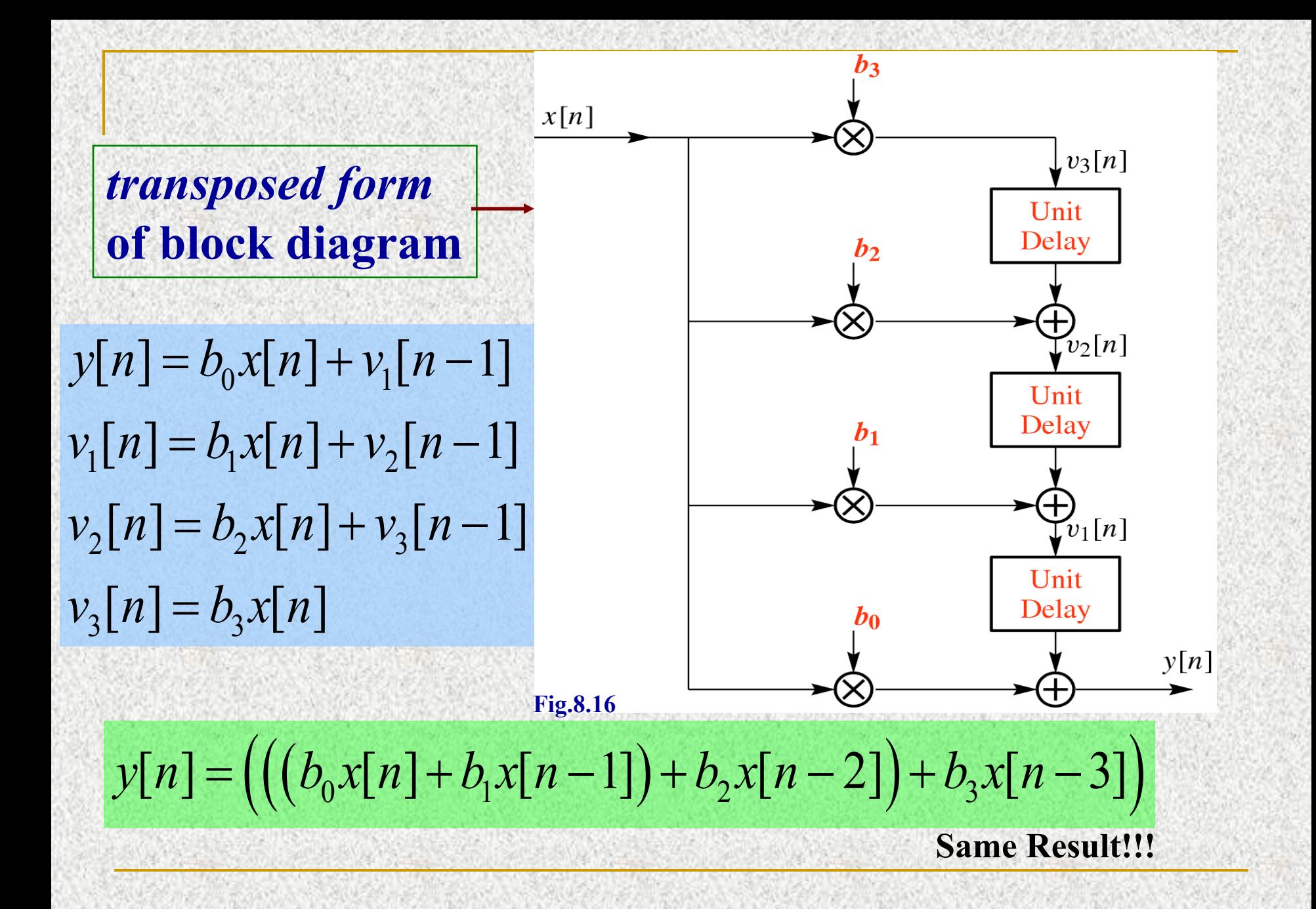

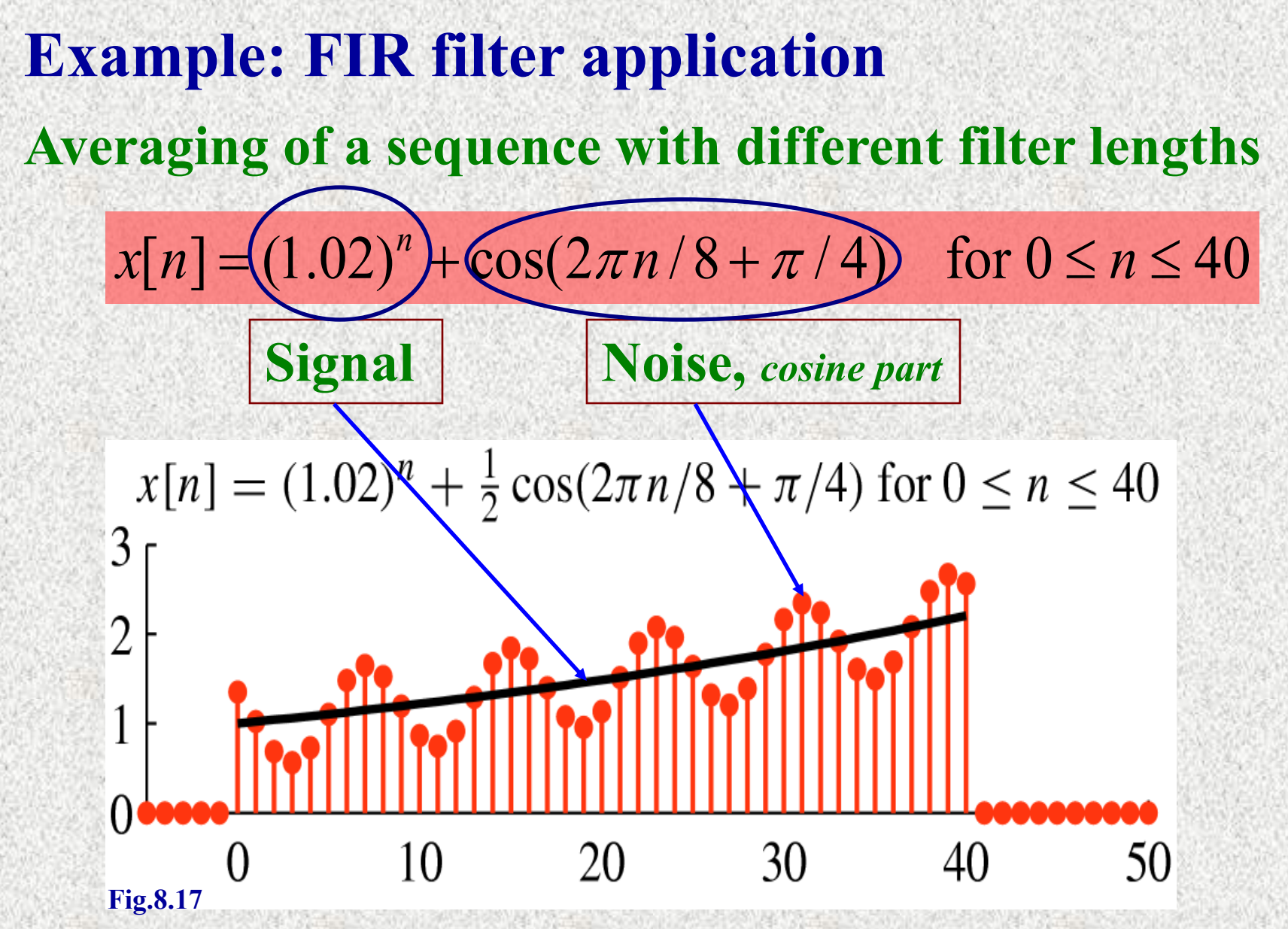

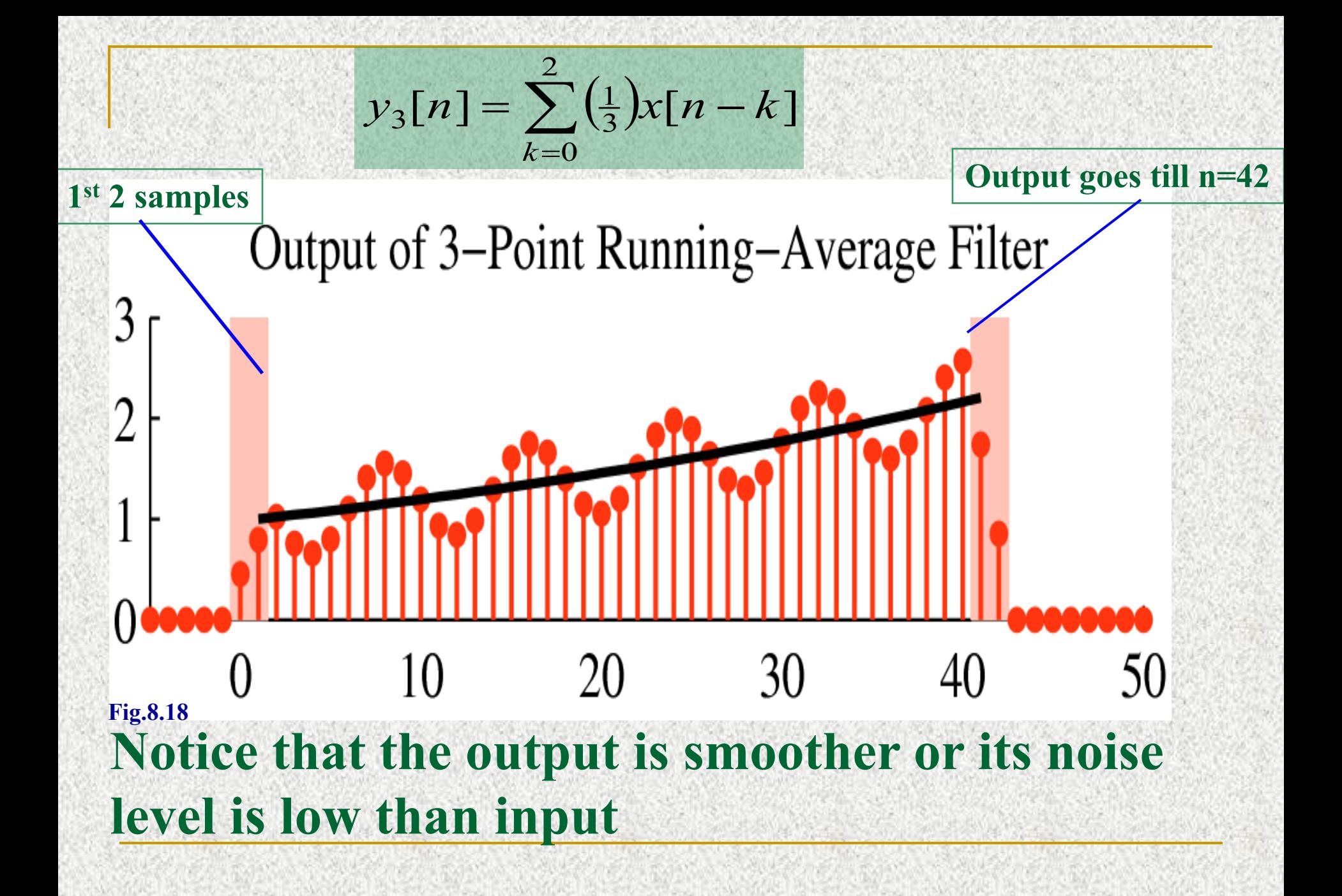

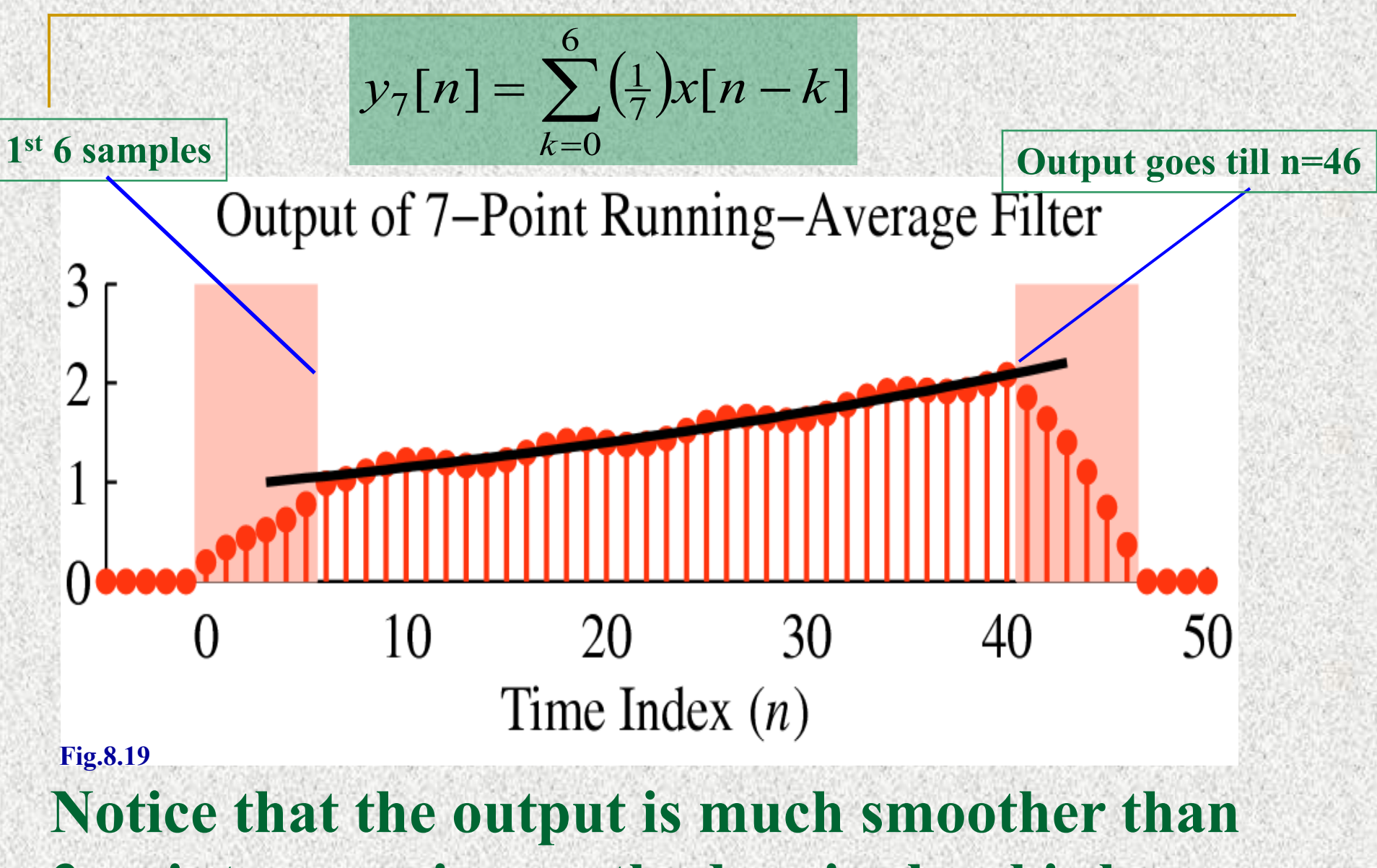

**3-point averaging method, noise level is low**

## **Example: DJIA signal**

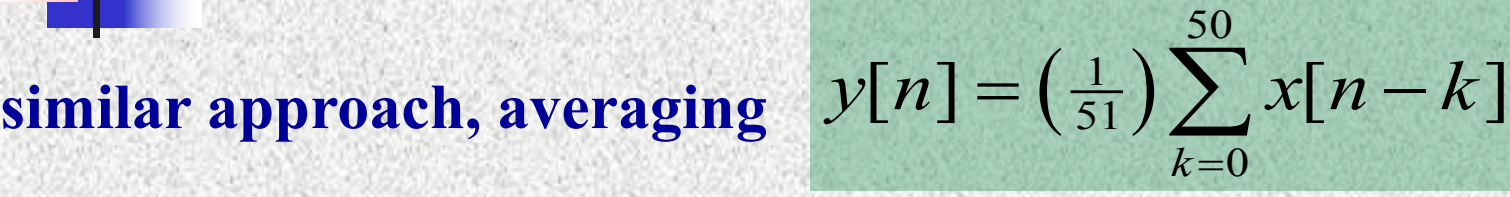

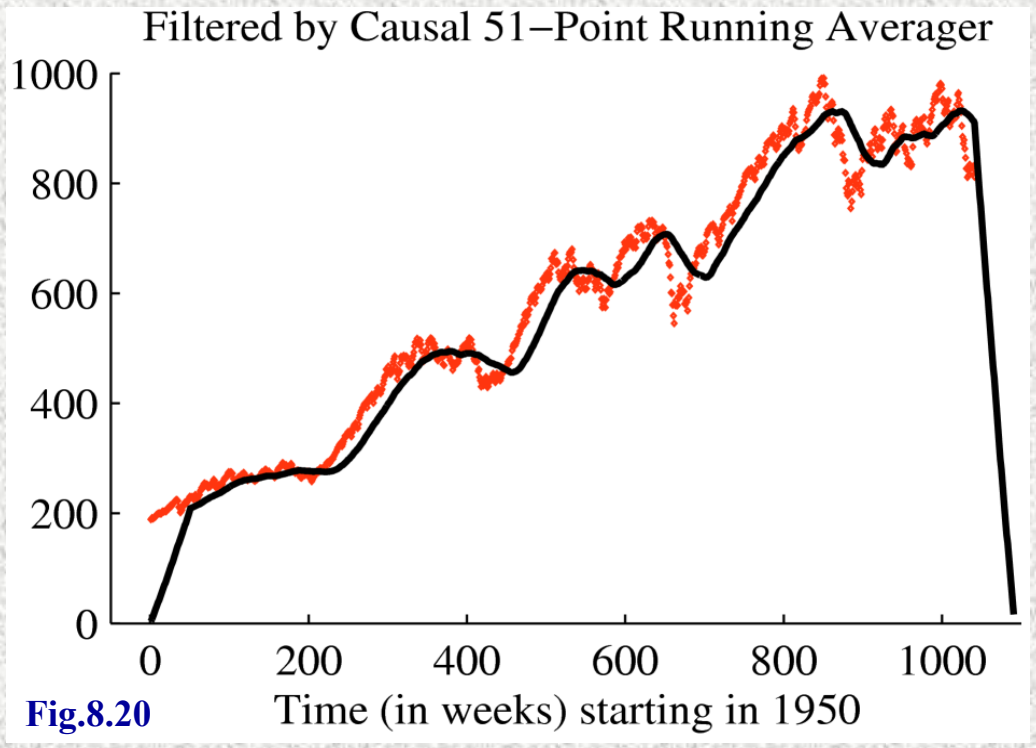

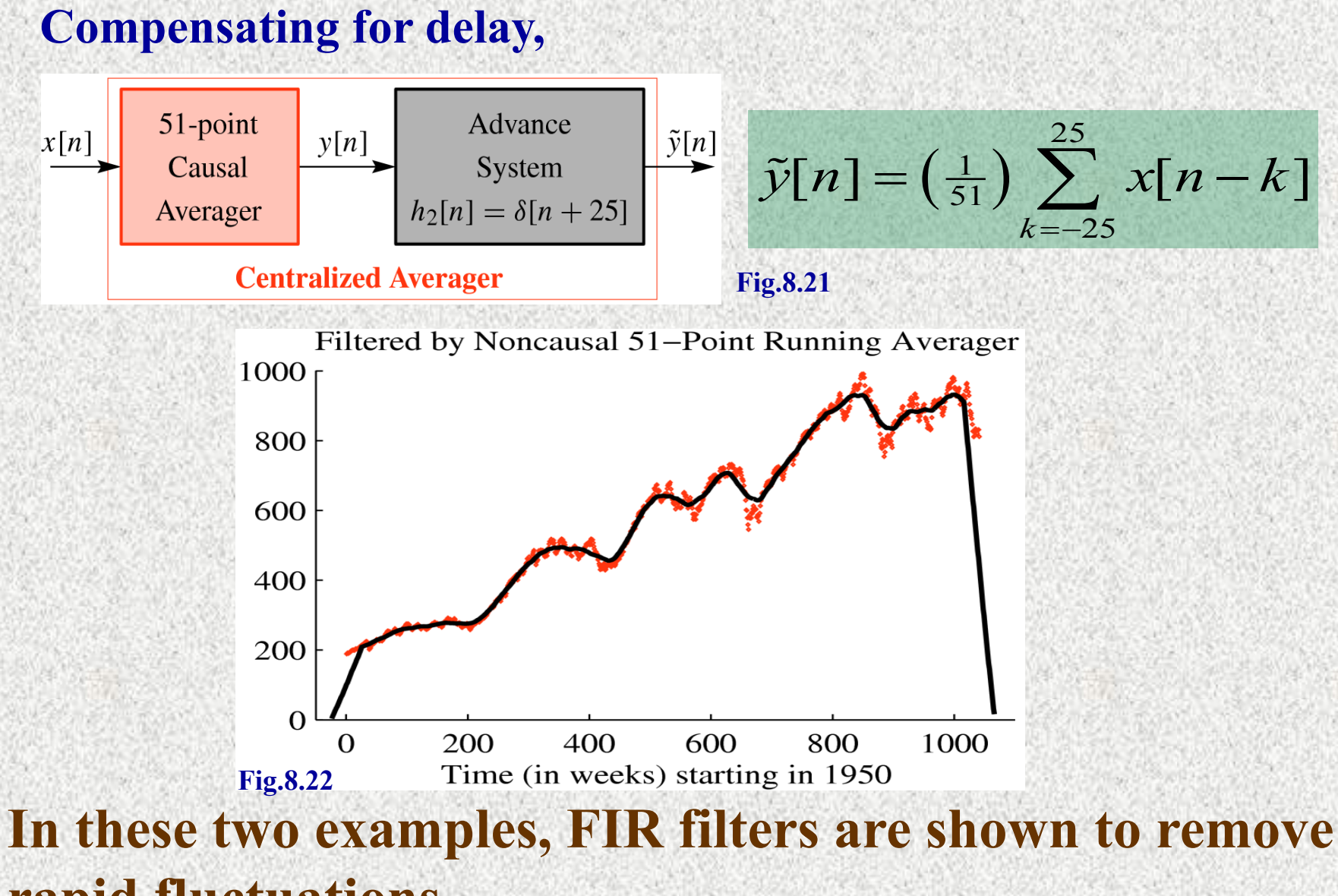

**rapid fluctuations**

## **Discrete-Time Unit Impulse Sequence Unit Impulse is the simplest sequence with only one nonzero value at n=0**

$$
\delta[n] = \begin{cases} 1 & n = 0 \\ 0 & n \neq 0 \end{cases}
$$

**1**

 $\delta[n]$  Is known as Kronecker delta function

**Fig.8.23 0**

*n*

#### **Tabular form and a shifted version of unit impulse**

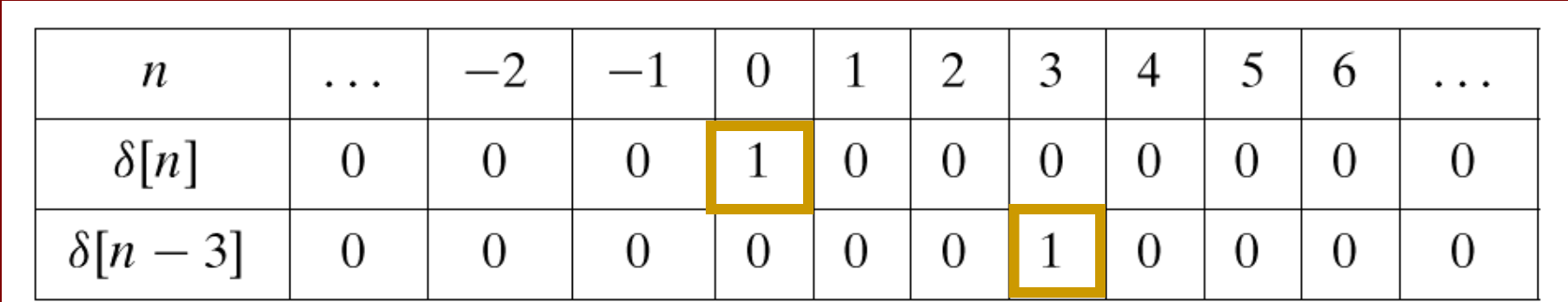

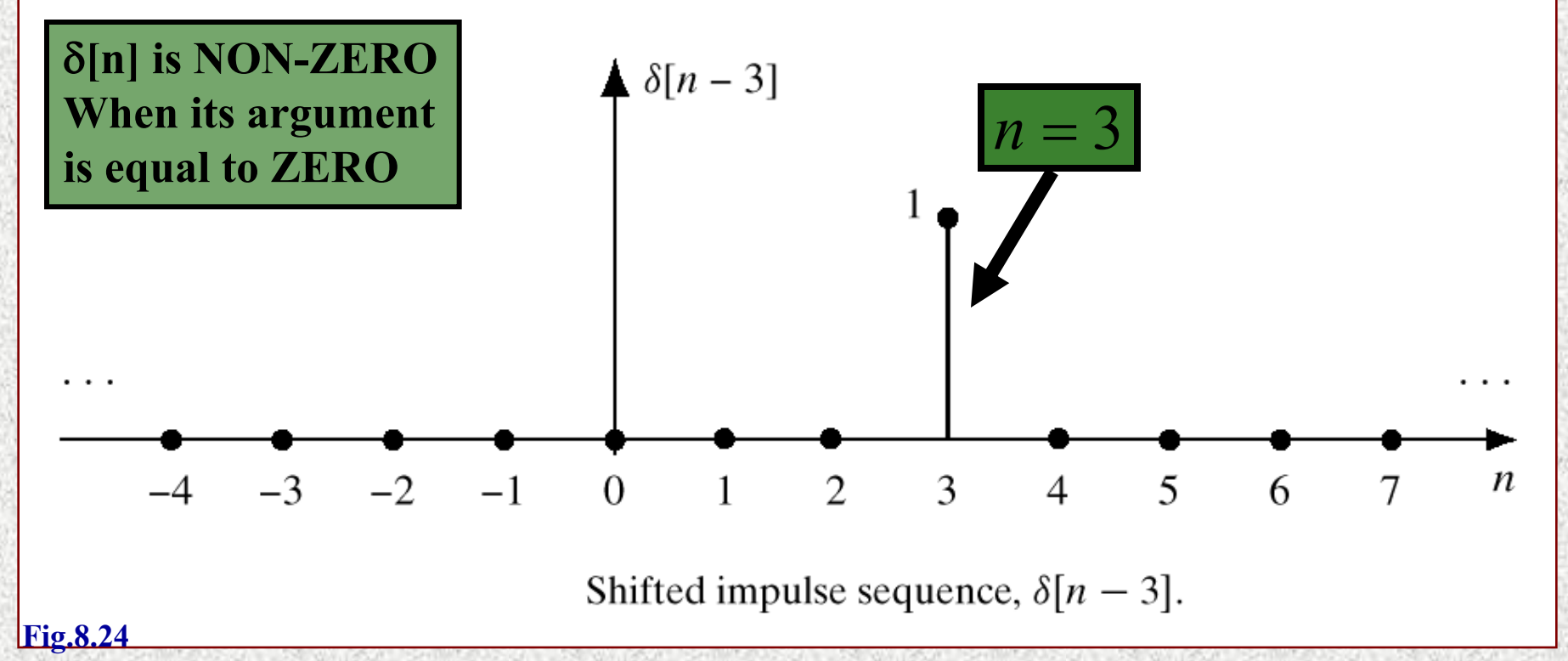

## **Unit Impulse Response Sequence**

## **The response of an FIR filter to a unit impulse sequence is called as unit impulse response or simply** *'impulse response'*

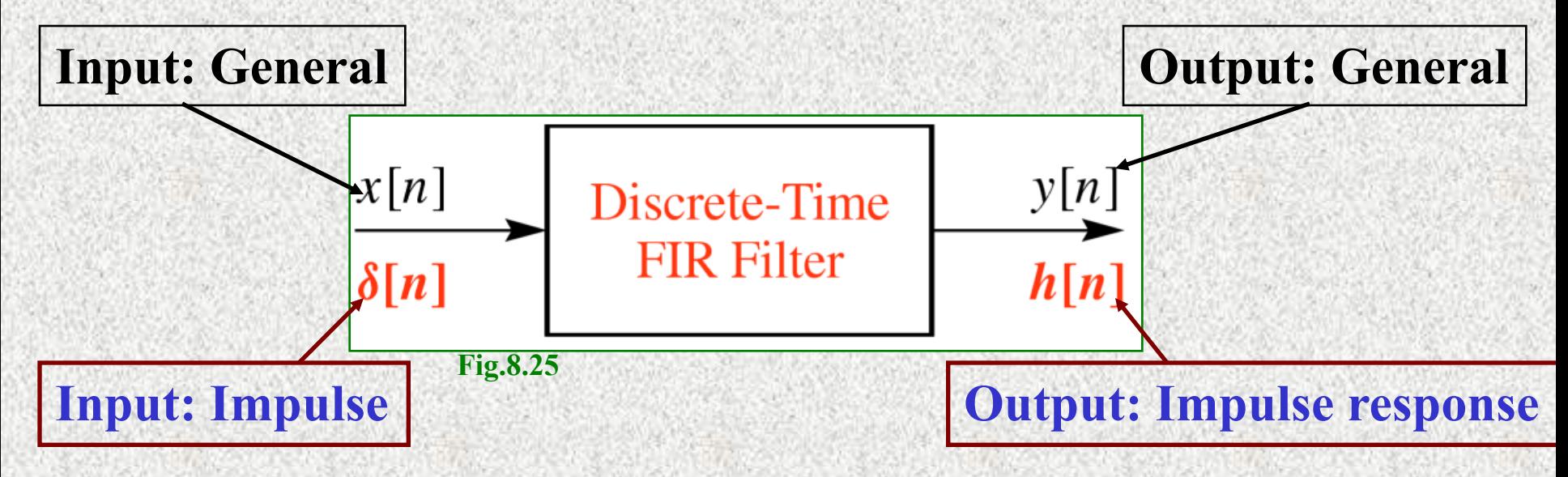

#### **General FIR equation**

$$
y[n] = \sum_{k=0}^{M} b_k x[n-k]
$$

### **Impulse Response**

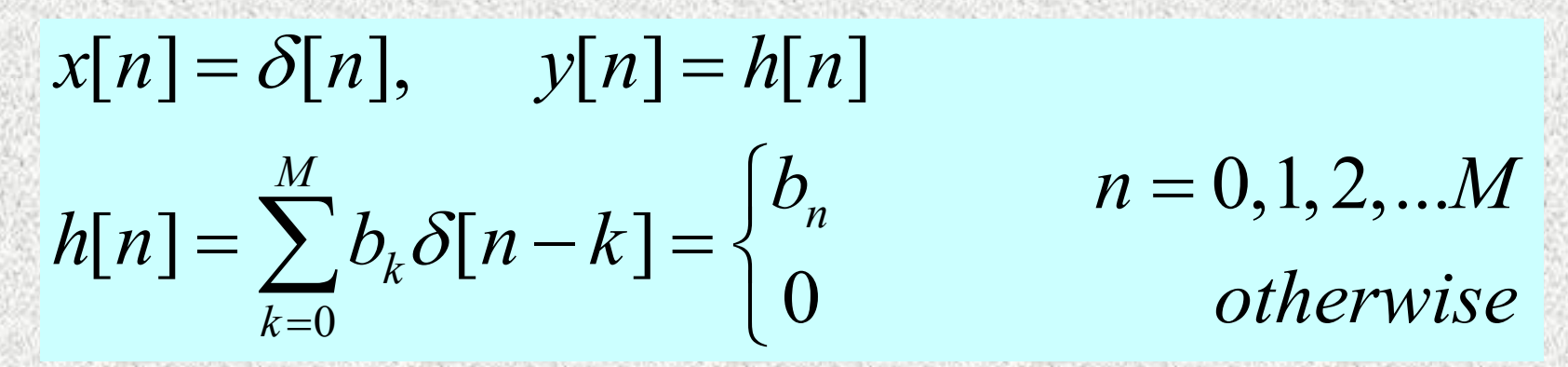

**The sum evaluates to a single term for each value of n, as**  $\delta[n-k]$  **is nonzero only when**  $n=k$ 

## **Tabular form for '***Impulse Response'* **equation**

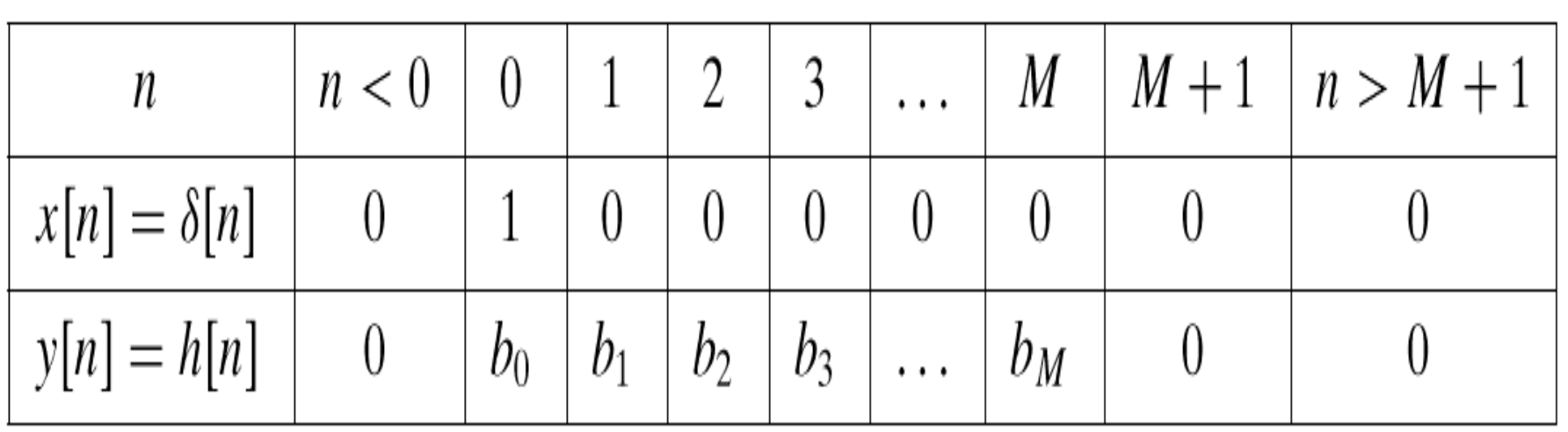

In the above table  $h[n] = 0$  for  $n < 0$  and  $n > M$ , . *The length of impulse response sequence is finite* Finite Impulse Response (FIR) system This is why the system is called a

**Fig.8.26**

#### **Example1: 3-point average filter**

$$
y_{3}[n] = \left(\frac{1}{3}\right) \sum_{k=0}^{2} x[n-k] \text{ compare with standard equation}
$$
  
\n
$$
y[n] = \sum_{k=0}^{M} b_{k} x[n-k], \quad h[0] = b_{0}, \quad h[1] = b_{1}, \quad h[2] = b_{2}
$$
  
\n
$$
\therefore h[0] = \frac{1}{3}, \quad h[1] = \frac{1}{3}, \quad h[2] = \frac{1}{3}
$$

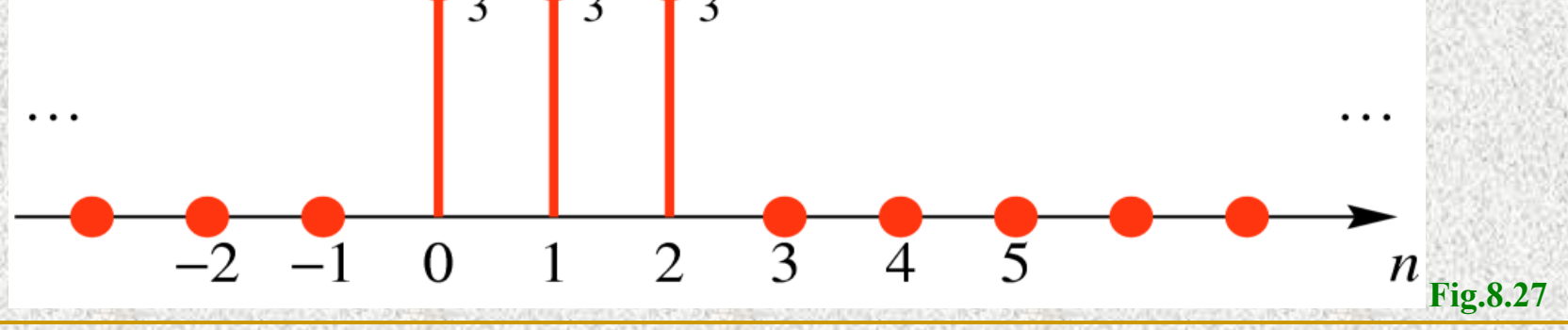

## **Example2**

 $relation$  with FIR filter coefficients  $\{3, -1, 2, 1\}$ Find the difference equation governing the input - output

 $FIR filter coefficients \ h[n]=\{3,-1,2,1\}$ 0 3 0  $= b_0 x[n] + b_1 x[n-1] + b_2 x[n-2] + b_3 x[n-3]$  $h[n] = b_k$  for  $k = 0,1...N$  $[n] = \sum b_k x[n-k]$  $=\sum b_k x[n-k]$  $= 3x[n] - x[n-1] + 2x[n-2] + x[n-3]$  difference equation *M*  $y[n] = \sum b_k x[n-k]$ *k k*  $\frac{1}{2}$  $\frac{1}{N}$ 

## **Representation of a general sequence x[n]**

#### **Any sequence can be obtained by adding shifted impulses**

 $x[n] = 2\delta[n] + 4\delta[n-1] + 6\delta[n-2] + 4\delta[n-3] + 2\delta[n-4]$ 

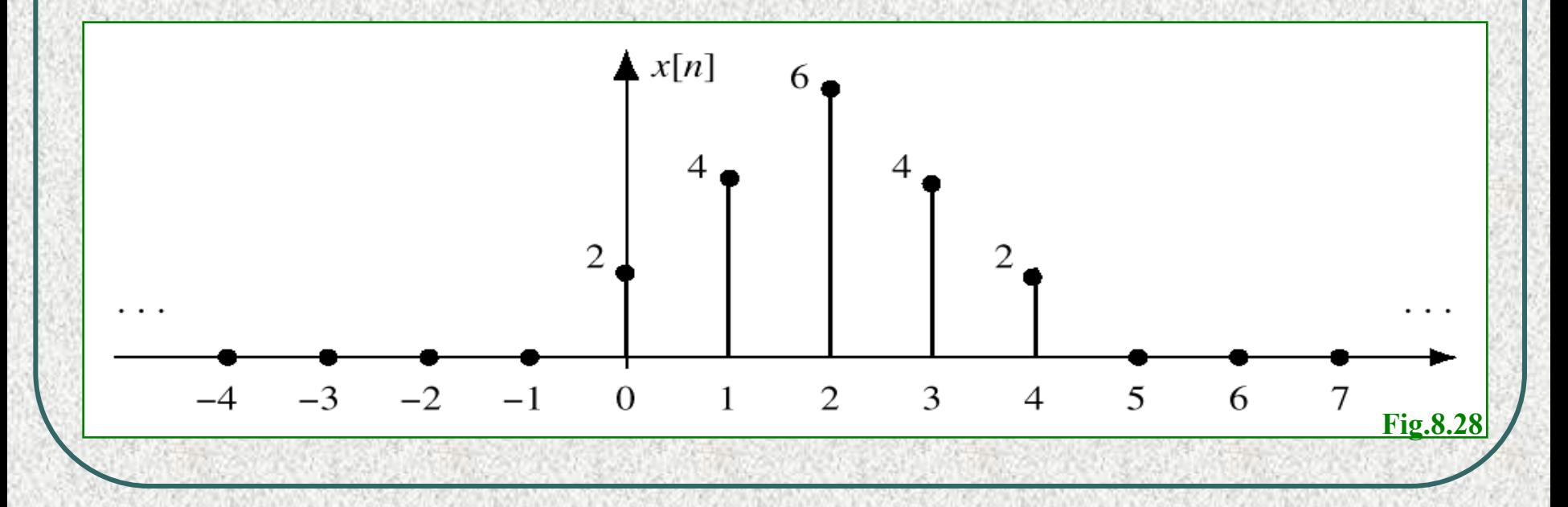

#### **Tabular form: Breaking a sequence into shifted impulses**

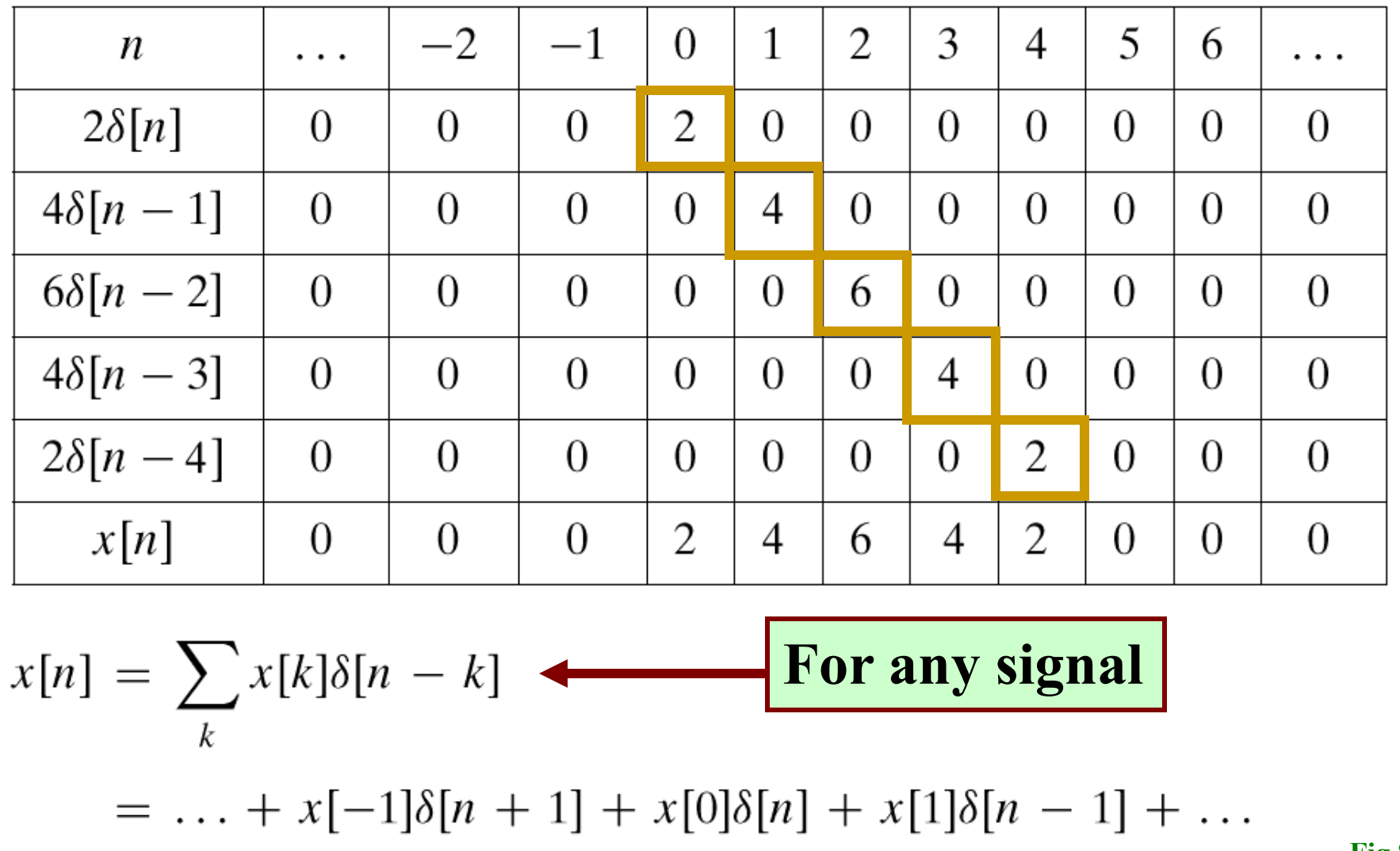

**Fig.8.29**

## **Discrete-Time Convolution Sum**

**General Discrete-System**

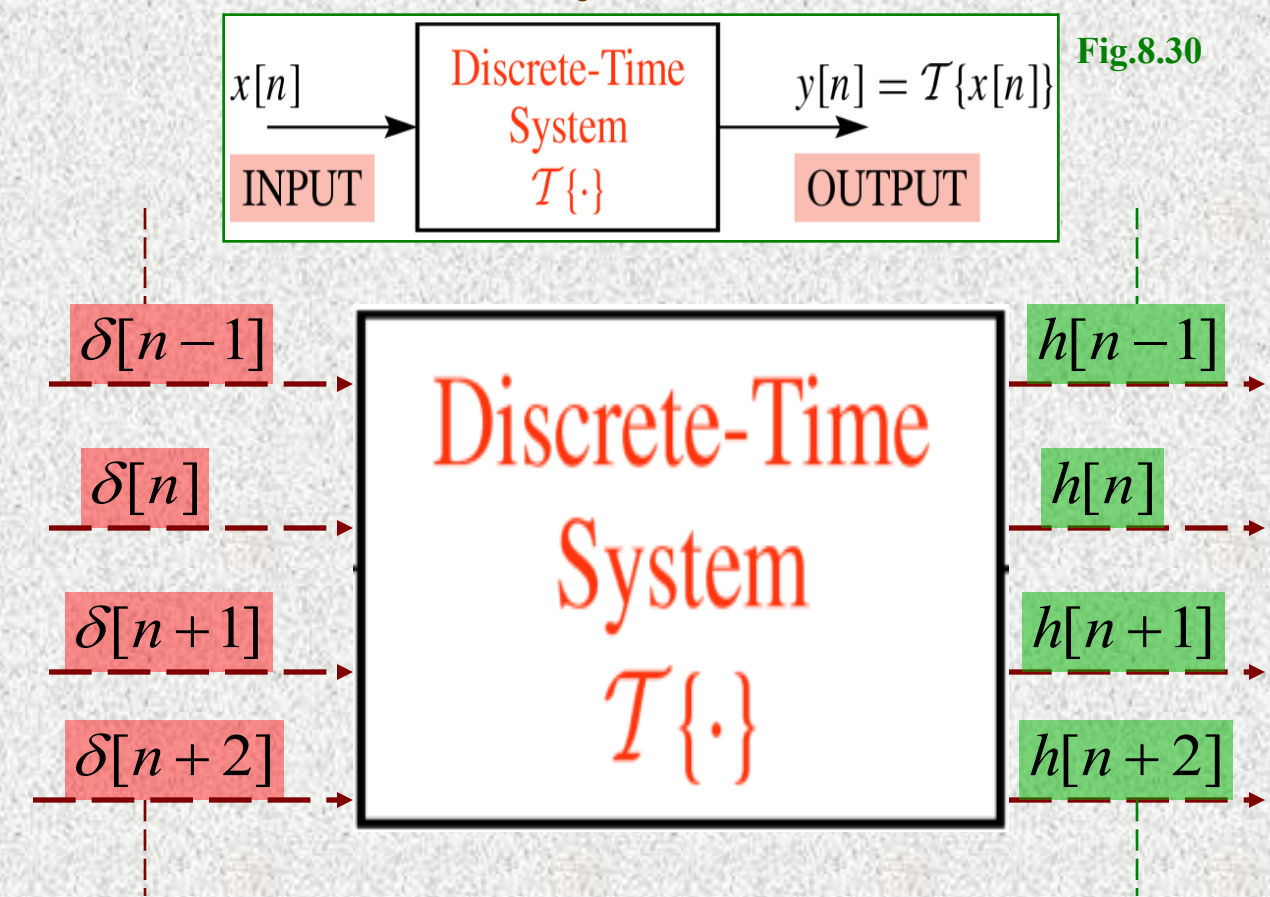

 , *As shown previously using superposition*  $x[n] = \sum x[k]\delta[n-k]$  $y[n] = \sum_{k=1}^{\infty} x[k]h[n-k]$ , Convolution Sum *k*  $k = -\infty$  $\infty$  $=-\infty$  $\infty$  $=\sum_{n=1}^{\infty}x[k]\delta[n]$  $=$   $\sum_{n=1}^{\infty} x[k]h[n-$  , *From the previous figure*  $x[0]\delta[n] = x[0]h[n]$  $x[0]\delta[n-1] = x[0]\hbar[n-1]$ .  $x[0]\delta[n-k] = x[0]\hbar[n-k]$ 

**Example1: FIR from Convolution**  $y[n] = \sum x[k]h[n-k],$  If  $h[n]$  is non – zero  $[n] = \sum x[k]h[n-k],$  *which is a classic FIR filter* only in the interval  $0 \le n \le M$  then,  $About$  limits :  $0 \leq (n-k) \leq M$  $\therefore$   $(n-M) \leq k \leq n$ *n*  $k = n - M$  $k = -\infty$  $y[n] = \sum x[k]h[n-k]$  $\infty$  $=\sum x[k]h[n-k],$  If  $h[n]$  is non-

**Example 2: Computing the output**  

$$
x[n] = \{2, 4, 6, 4, 2\}, h[n] = \{3, -1, 2, 1\}
$$
  
convolve  $x[n]$  and  $h[n]$  to get  $y[n]$ 

- **Write out the signals x[n] and y[n] on separate rows**
- **The output is to be computed as sum of shifted rows**
- **Each shifted row is to be produced by multiplying the x[n] row by one of the h[k] values and,**
- **By shifting the result to the right so that it lines up with h[k] position**

### **Numerical convolution done through the above process is also called as synthetic polynomial multiplication Tabular form describing the convolution**

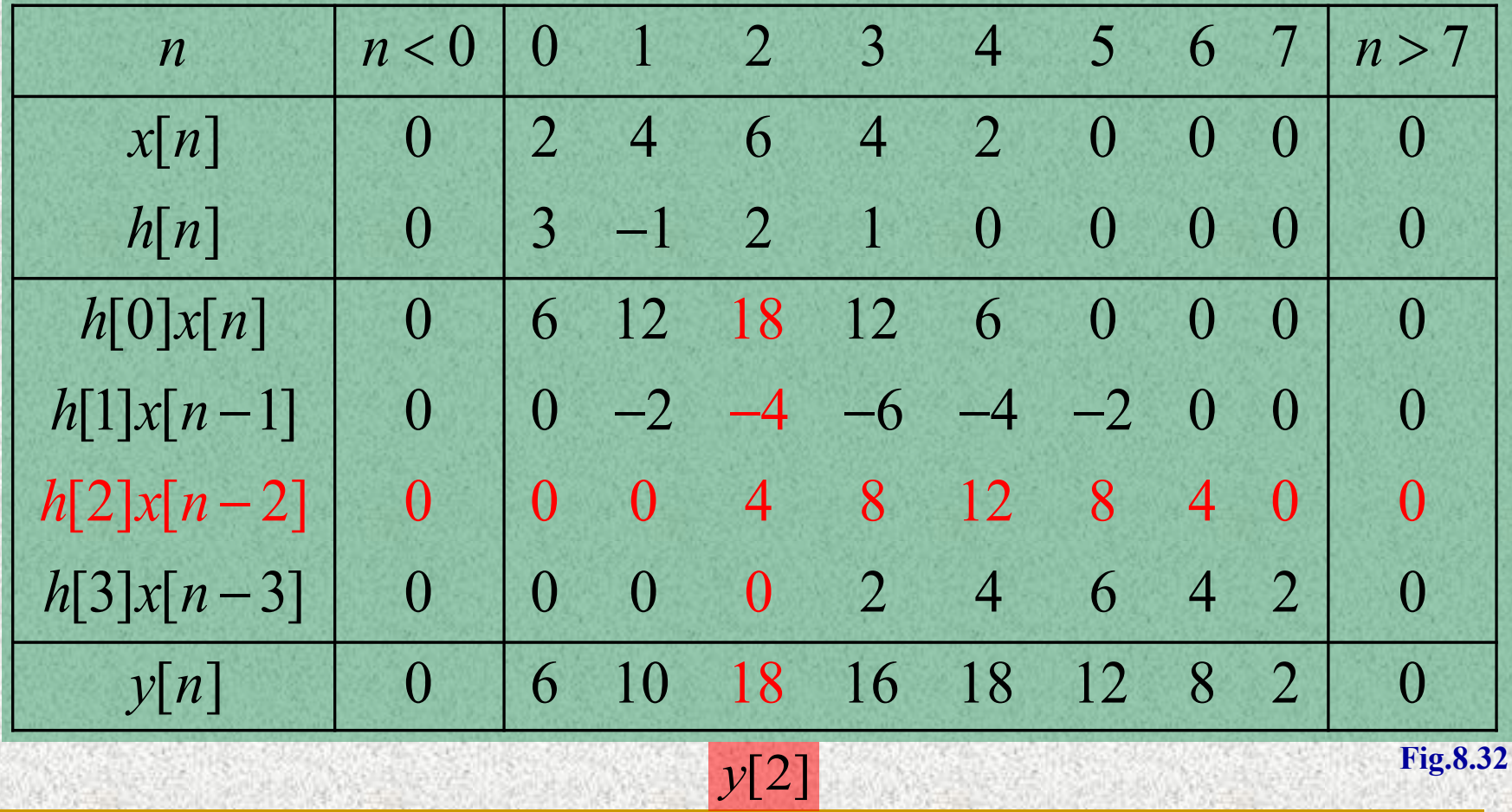

## **Try the demo on your CD**

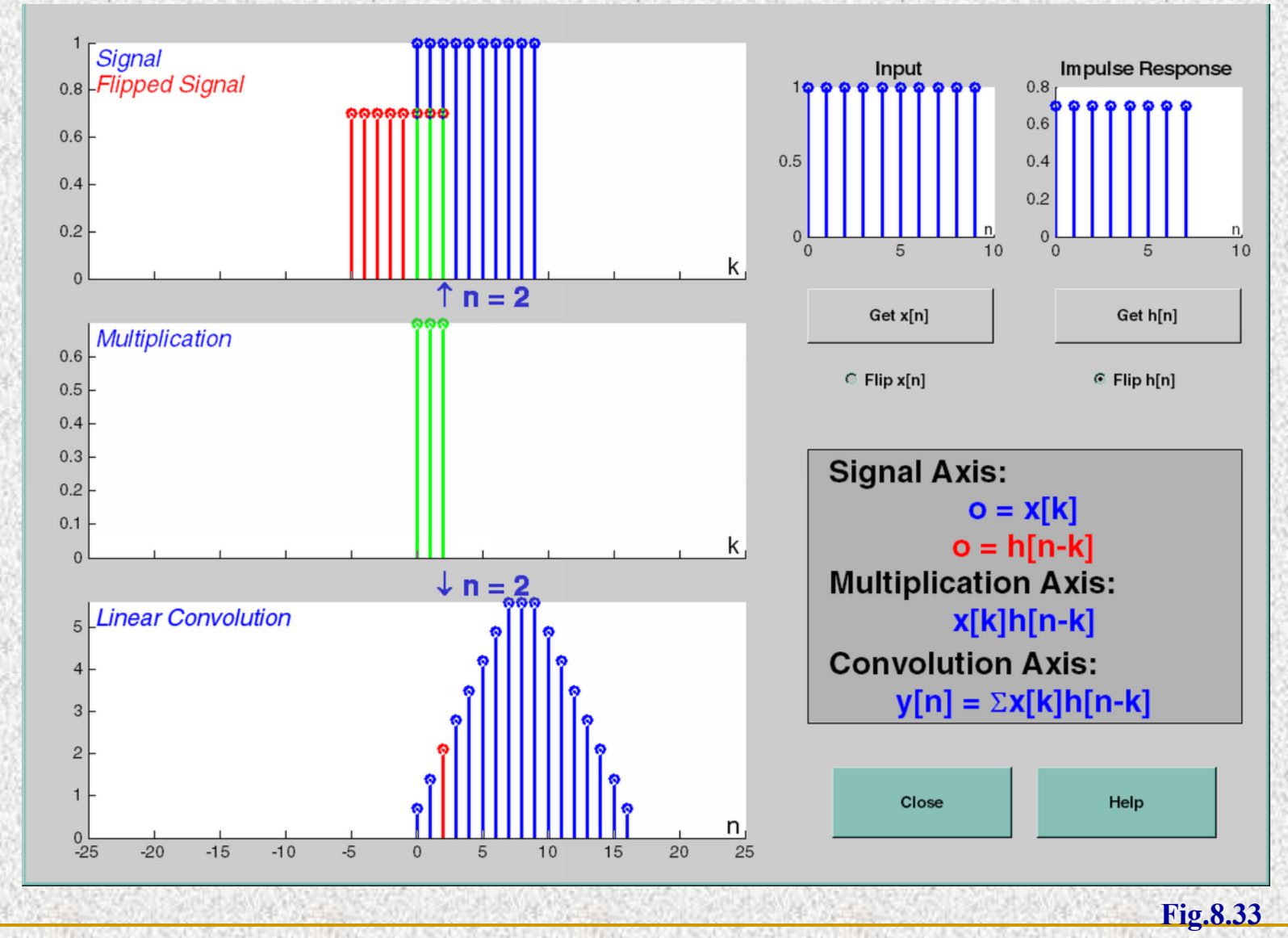

## Reference

James H. McClellan, Ronald W. Schafer and Mark A. Yoder, " 5.1-5.4 and 5.6-- Signal Processing First", Prentice Hall, 2003